# **Potential problem:**

The normalization constants  $N_m$  can become very large (think of  $E_0^m$ )

# **Solution:**

generate the normalized basis directly

• start with **|φ0>** arbitrary, normalized, and then

$$
|\phi_1\rangle = \frac{1}{N_1} (H|\phi_0\rangle - a_0|\phi_0\rangle).
$$
  

$$
|\phi_{m+1}\rangle = \frac{1}{N_{m+1}} (H|\phi_m\rangle - a_m|\phi_m\rangle - N_m|\phi_{m-1}\rangle) = \frac{|\gamma_{m+1}\rangle}{N_{m+1}}
$$

The definition of  $N_m$  is different, and no  $b_m$ :

 $a_m = \langle \phi_m | H | \phi_m \rangle$  $N_m$  =  $\langle \gamma_m | \gamma_m \rangle^{-1/2}$ 

Generate  $I_{Ym}$  first, normalize to get  $N_{m+1}$ 

The H-matrix is

$$
\langle \phi_{m-1} | H | \phi_m \rangle = N_m
$$
  

$$
\langle \phi_m | H | \phi_m \rangle = a_m
$$
  

$$
\langle \phi_{m+1} | H | \phi_m \rangle = N_{m+1}
$$

# **Lanczos basis generation in practice**

Here: generate the orthogonal basis **{φm}** directly

$$
|\phi_m\rangle = \sum_{a=1}^M \phi_m(a)|a\rangle, \quad m = 0, \dots, \Lambda
$$

in a given symmetry block of size M

The coefficients **φm(a)** are stored as Λ+1 vectors of size M

- may store only the vectors **φm-1** and **φm** to generate **φm+1**
	- but basis has to be re-generated when computing expectation values
- stabilization by "re-orthogonalization" (later) requires storage of all **φ<sup>m</sup>**

The main computational effort is in acting with the hamiltonian; **H|φm>**

- implement as a subroutine **hoperation**(φ,γ), where  $ly>=Hl$ φ>
- state normalization implemented as **normalize**(φ,n)
	- $\phi$  = vector to normalize,  $n = \langle \phi | \phi \rangle$  before normalization

### **Pseudocode; Lanczos basis generation**

Initial random state

do  $i = 1, M$  $\phi_0(i) = \text{random}[0-1]$ enddo call normalize $(\phi_0, n_0)$ 

second state

call hoperation $(\phi_0, \phi_1)$  $a_0 = \langle \phi_0 | \phi_1 \rangle; \, \phi_1 = \phi_0 - a_0 | \phi_1 \rangle$ call normalize $(\phi_1, n_1)$ 

Generate the rest of the states

do  $m = 1, \Lambda - 1$ call hoperation $(\phi_m, \phi_{m+1})$  $a_m = \langle \phi_m | \phi_{m+1} \rangle$  $\phi_{m+1} = \phi_{m+1} - a_m \phi_m - n_m \phi_{m-1}$ call normalize( $\phi_{m+1}, n_{m+1}$ ) enddo

Note: the H-matrix can be constructed and diagonalized after each step

- follow evolution of energy versus Λ
- stop based on some convergence criterion on  $E_0$  (or higher energy)
- expectation values converge slower than energies

The subroutine **hoperation**(φ,γ) implements

$$
H|\phi\rangle = |\gamma\rangle = \sum_{a=1}^{M} \sum_{b=1}^{M} \phi(a) \langle b|H|a \rangle |b\rangle \qquad |\phi\rangle = \sum_{a=1}^{M} \phi(a)|a\rangle
$$

in a given symmetry block  $(M = block size)$ 

We do not want to store *H* as an *MxM* matrix (too big). Two options:

- carry out the operations on the fly; only the vectors are stored
- store *H* in a compact form; only non-0 elements (sparse matrix)

## **Storing** *H* **speeds up the Lanczos iterations**

**•** but may require a lot of memory

# **Compact storage of H:** For each *a=1,M*

- $e_{a}$  is the number of non-0 elements  $\langle \mathbf{b} | \mathbf{H} | \mathbf{a} \rangle$
- labels *i=s<sub>a</sub>+1,s<sub>a</sub>+e*<sub>a</sub> will refer to these matrix elements; s<sub>a</sub> =
- $H(i)$  contains the values of the matrix elements  $\langle \mathbf{b} | \mathbf{H} | \mathbf{a} \rangle$
- *B***(i)** contains the corresponding "target" state index *b*
- The hamiltonian is symmetric

•store only elements with  $b \le a$  (divide diagonal elements by 2)

 $a-1$  $\sum$ 

 $c=1$ 

ea

### **Pseudocode; hamiltonian operation with compact storage**

subroutine hoperation
$$
(\phi, \gamma)
$$
  
\n $\gamma = 0; i = 0$   
\ndo  $a = 1, M$   
\ndo  $j = 1, e_a$   
\n $i = i + 1$   
\n $\gamma(B(i)) = \gamma(B(i)) + H(i)\phi(a)$   
\n $\gamma(a) = \gamma(a) + H(i)\phi(B(i))$   
\nenddo  
\nenddo  
\nenddo

$$
H|\phi\rangle = |\gamma\rangle = \sum_{a=1}^{M} \sum_{b=1}^{M} \phi(a) \langle b|H|a \rangle |b\rangle
$$

#### **Further storage compactification possible**

- small number of different elements
- use mapping  $\langle \mathbf{b} | \mathbf{H} | \mathbf{a} \rangle \rightarrow \text{integer}$
- many operations on la> give same lb>
	- add up all contributions before storing

#### **Operator expectation values**

Diagonalizing the tri-diagonal matrix  $\rightarrow$  eigenstates in the Lanczos basis

- eigenvectors *vn*, energies *En*
- only some number of low-energy states (<< Λ) are correct eigenstates of H

To compute expectation values we normally go back to the original basis

$$
\psi_n(a) = \sum_{m=0}^{\Lambda} v_n(m)\phi_m(a), \quad a = 1, \dots, M
$$

To compute  $\langle \psi_{\mathbf{n}}|\mathbf{O}|\psi_{\mathbf{n}}\rangle$  first construct

$$
O|\psi_n\rangle = |\psi_n^O\rangle = \sum_{a=1}^{M} \psi_n(a)O|a\rangle
$$
  
\n
$$
= \sum_{a=1}^{M} \sum_{b=1}^{M} \psi_n(a)|b\rangle\langle b|O|a\rangle \qquad \text{bIO also done exactly as when\nconstructing of the H matrix\n
$$
= \sum_{b=1}^{M} \psi_n^O(b)|b\rangle \qquad \psi_n^O(b) = \sum_{a=1}^{M} \psi_n(a)\langle b|O|a\rangle
$$
  
\nThen evaluate the scalar product  
\n
$$
\langle \psi_n|O|\psi_n \rangle = \langle \psi_n|\psi_n^O \rangle = \sum_{a=1}^{M} \psi_n(a)\psi_n^O(a)
$$
$$

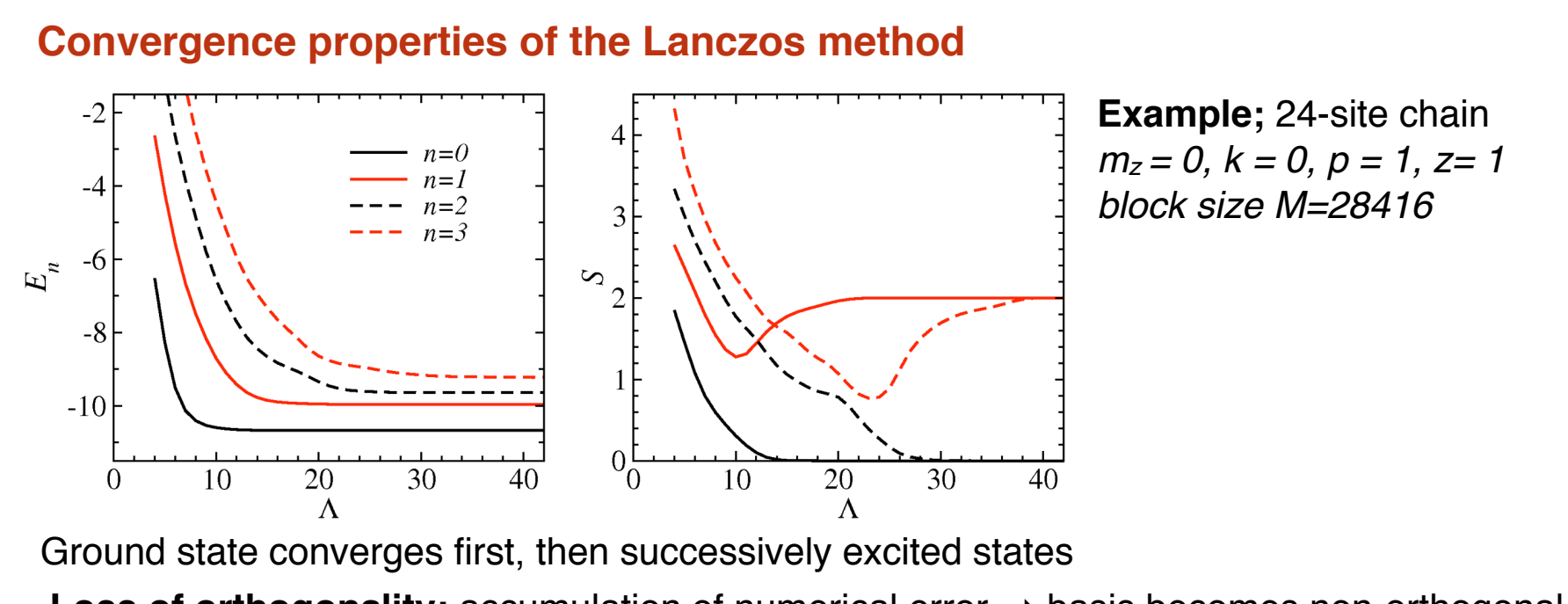

Loss of orthogonality: accumulation of numerical error → basis becomes non-orthogonal

- higher states collapse down onto lower ones
- can be cured with re-orthogonalization

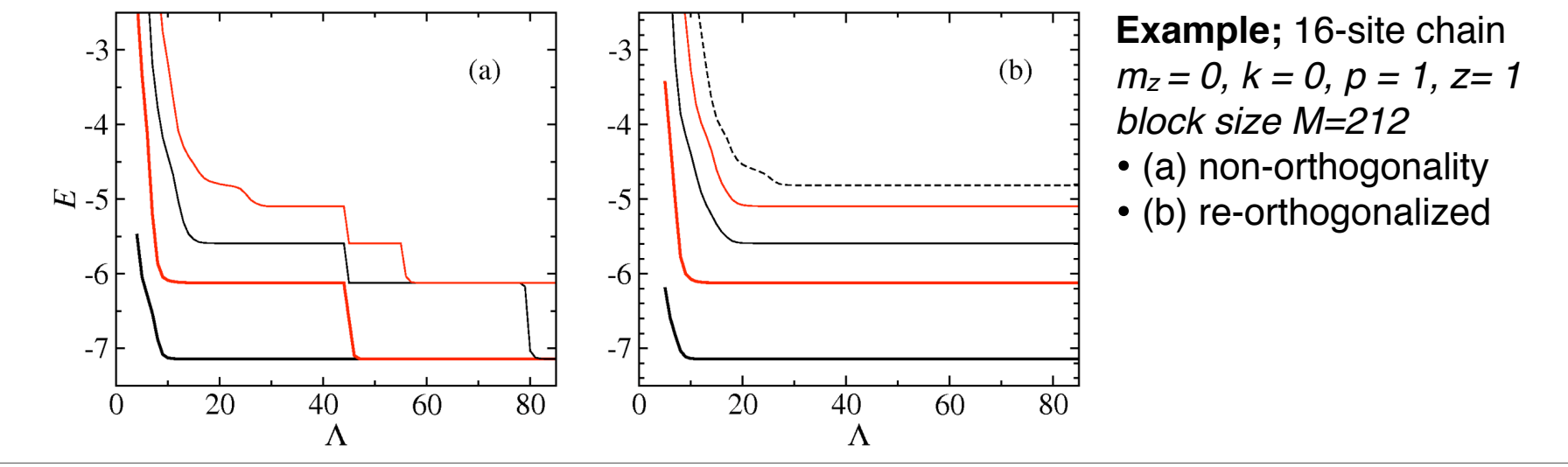

Thursday, April 15, 2010 40

### **Re-orthogonalization procedure**

For each state generated, remove all components of prior states, *i=1,...,m*

• easy if we work with the normalized basis and all states are stored

$$
|\phi_m\rangle \to \frac{|\phi_m\rangle - q|\phi_i\rangle}{1 - q^2}, \qquad q = \langle \phi_i | \phi_m \rangle
$$

**Pseudocode:** modify state generation

do 
$$
m = 1, \Lambda - 1
$$
  
\ncall hoperation( $\phi_m, \phi_{m+1}$ )  
\n $a_m = \langle \phi_m | \phi_{m+1} \rangle; \phi_{m+1} = \phi_{m+1} - a_m \phi_m - n_m \phi_{m-1}$   
\ncall normalize( $\phi_{m+1}, n_{m+1}$ )  
\ndo  $i = 1, m$   
\n $q = \langle \phi_{m+1} | \phi_i \rangle; \phi_{m+1} = (\phi_{m+1} - q\phi_i)/(1 - q^2)$   
\nenddo  
\nenddo

**Note:** the Lanczos method can only generate a single state of a multiplet • some random linear combination of degenerate states

Example: 2 degenerate states i, j:

$$
H^{\Lambda}|\Psi\rangle = \sum_{m \neq i,j} c_m E^{\Lambda}_m |\psi_m\rangle + E^m_{i,j} (c_i |\psi_i\rangle + c_j |\psi_j\rangle)
$$

The mixing of the duplet is determined by  $c_i$ ,  $c_i$  of the initial state